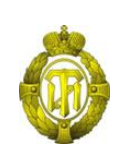

## МИНОБРНАУКИ РОССИИ

федеральное государственное бюджетное образовательное учреждение высшего образования «Санкт-Петербургский государственный технологический институт (технический университет)»

> УТВЕРЖДАЮ Проректор по учебной и методической работе

> > Б.В.Пекаревский

«20» мая 2019 г.

**Рабочая программа дисциплины**

# **ИНТЕГРИРОВАННЫЕ СИСТЕМЫ ПРОЕКТИРОВАНИЯ И УПРАВЛЕНИЯ**

Направление подготовки

## **09.04.01 Информатика и вычислительная техника**

Направленность программы магистратуры

**Информационное и программное обеспечение автоматизированных систем**

Квалификация

**Магистр**

Форма обучения

**Очная**

Факультет **информационных технологий и управления** Кафедра **систем автоматизированного проектирования и управления**

Санкт-Петербург

2019

## **ЛИСТ СОГЛАСОВАНИЯ**

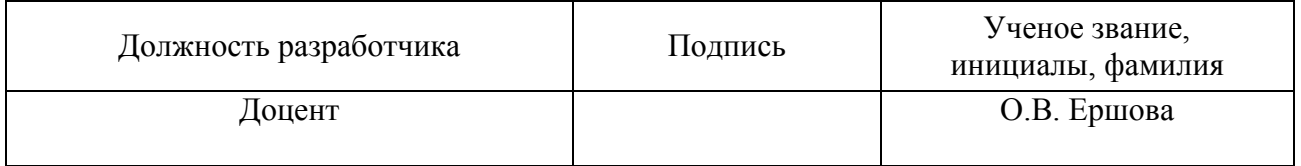

Рабочая программа дисциплины «Интегрированные системы проектирования и управления» обсуждена на заседании кафедры систем автоматизированного проектирования и управления протокол от «18» апреля 2019 № 9 Заведующий кафедрой Т.Б. Чистякова

Одобрено учебно-методической комиссией факультета информационных технологий и управления протокол от «15» мая 2019 № 9

Председатель В.В.Куркина

## СОГЛАСОВАНО

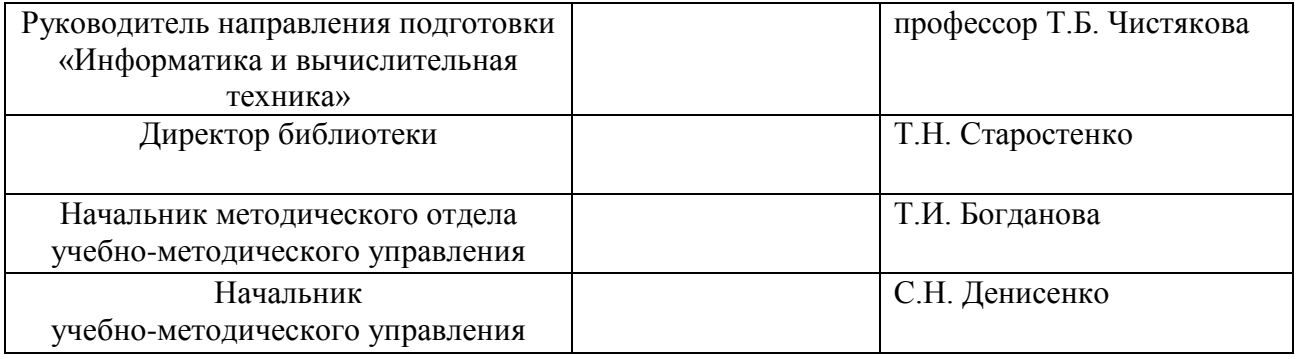

## **СОДЕРЖАНИЕ**

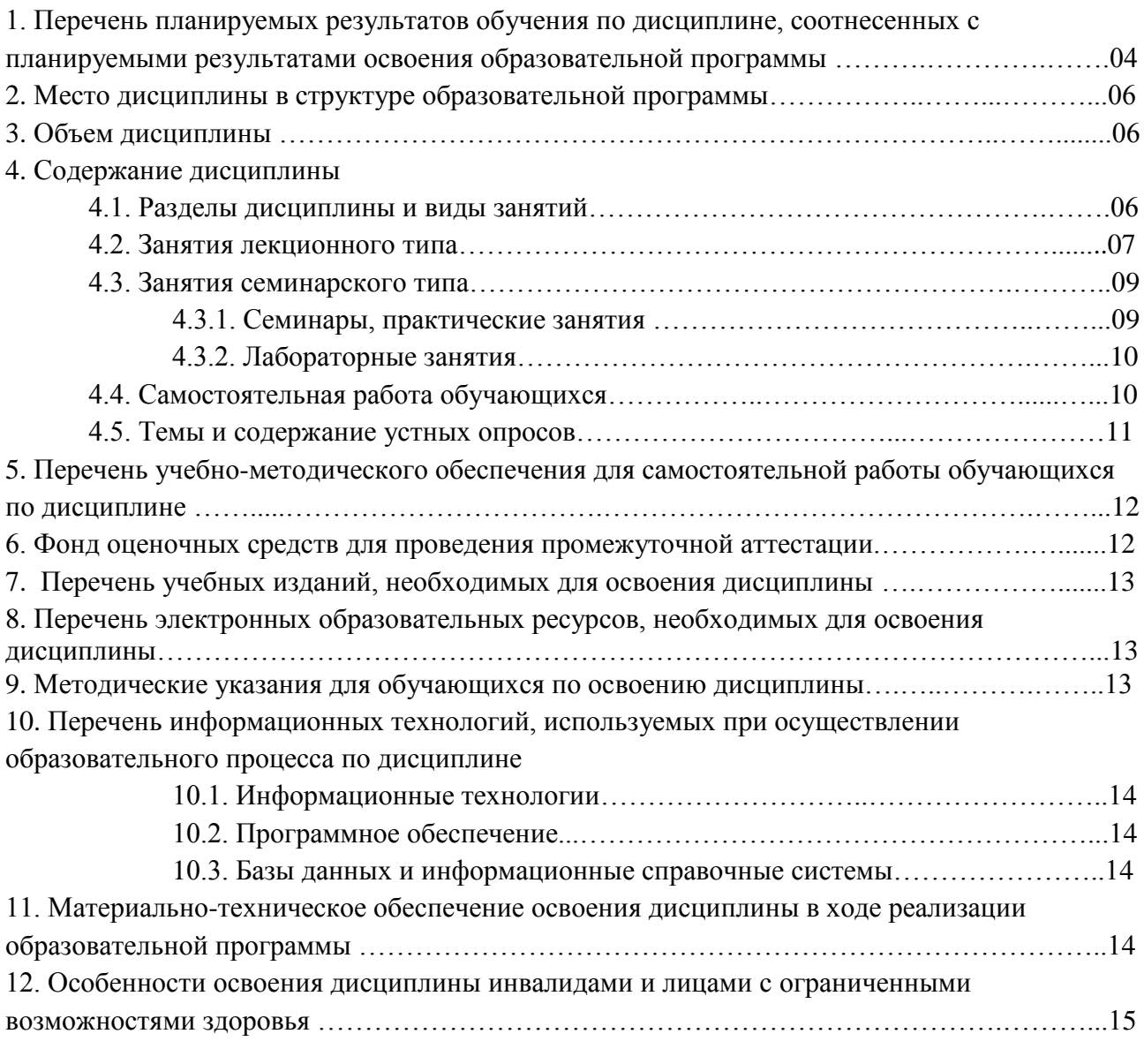

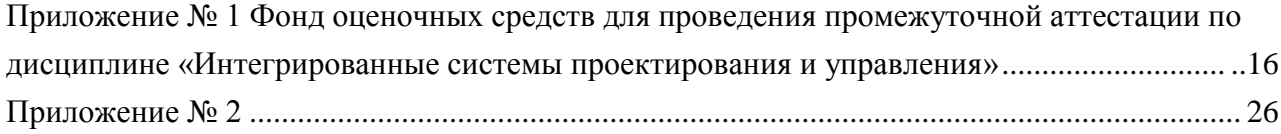

## 1. Перечень планируемых результатов обучения по дисциплине, соотнесенных с планируемыми результатами освоения образовательной программы.

В результате освоения образовательной программы магистратуры обучающийся должен овладеть следующими результатами обучения по дисциплине:

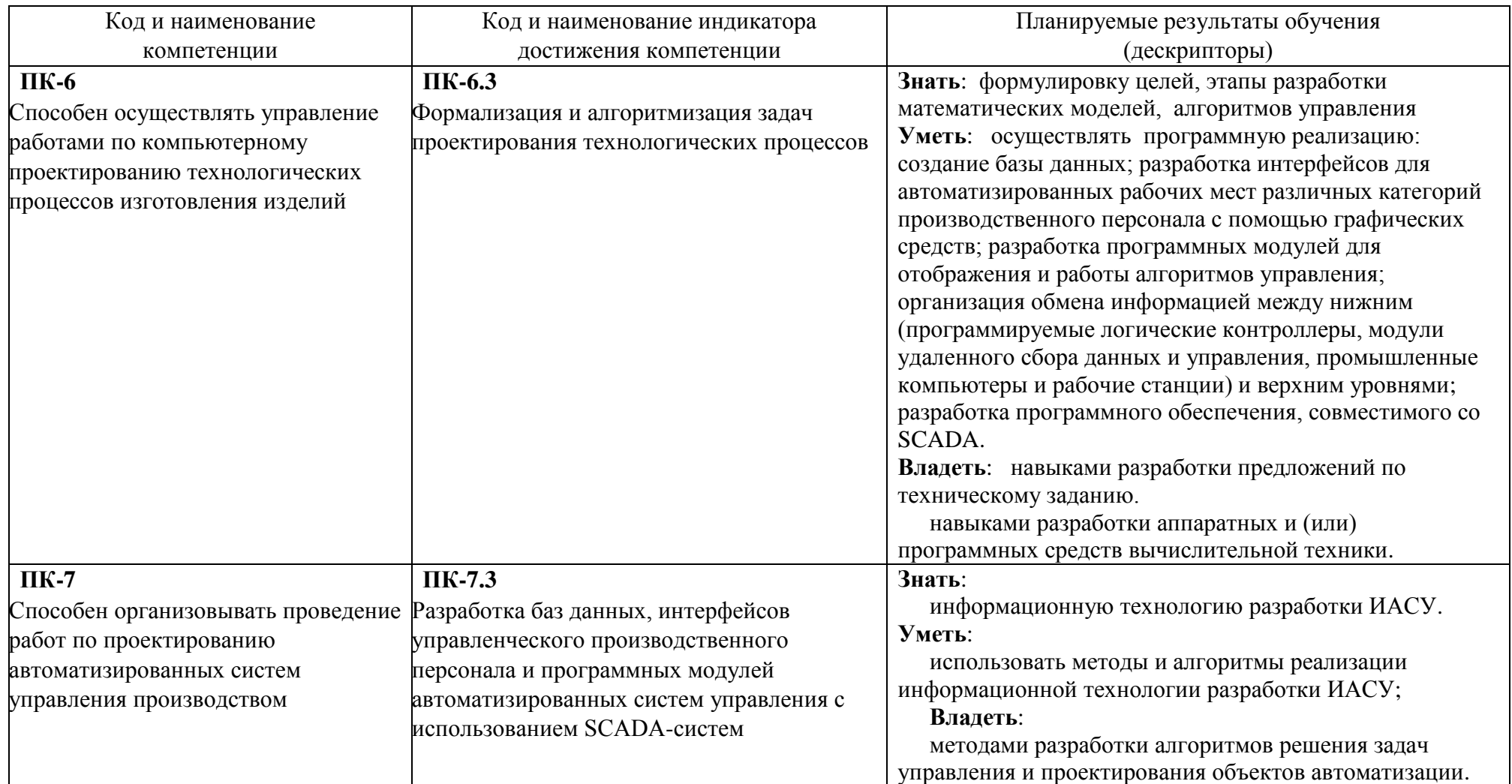

## 2. Место дисциплины в структуре образовательной программы.

Лисциплина ИСПУ входит в блок обязательных лисциплин вариативной части под индексом Б1.В.06, курс 1-ый, семестр -1-ый.

Изучению данной дисциплины должно предшествовать изучение следующих дисциплин: иностранный язык в сфере профессиональных коммуникаций, технология разработки программного обеспечения, менеджмент качества программного обеспечения, разработка программных комплексов для моделирования и оптимизации инновационных химико-технологических объектов, методы и технологии разработки инновационных ИТ-проектов. При проведении научно-исследовательской работы тоже должны использоваться знания, умения и навыки, приобретенные в ходе освоения дисциплины ИСПУ.

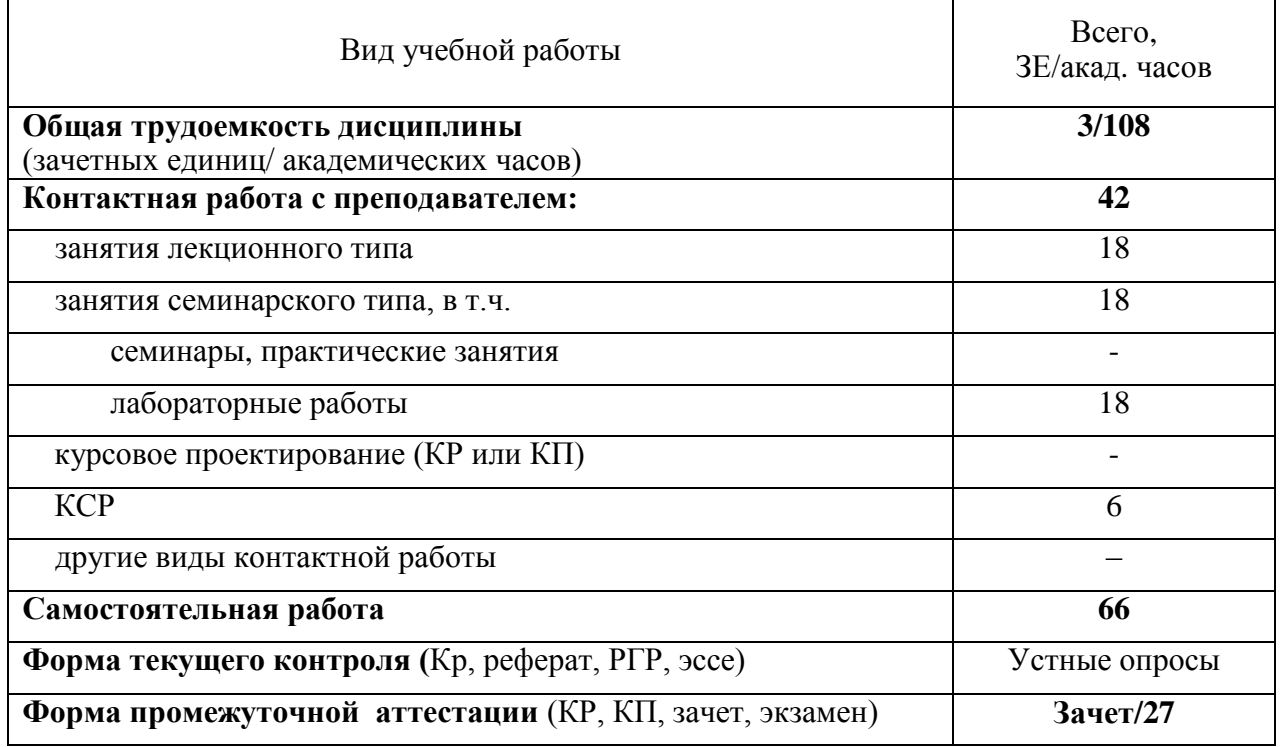

#### 3. Объем лисциплины.

## **4. Содержание дисциплины. 4.1. Разделы дисциплины и виды занятий.**

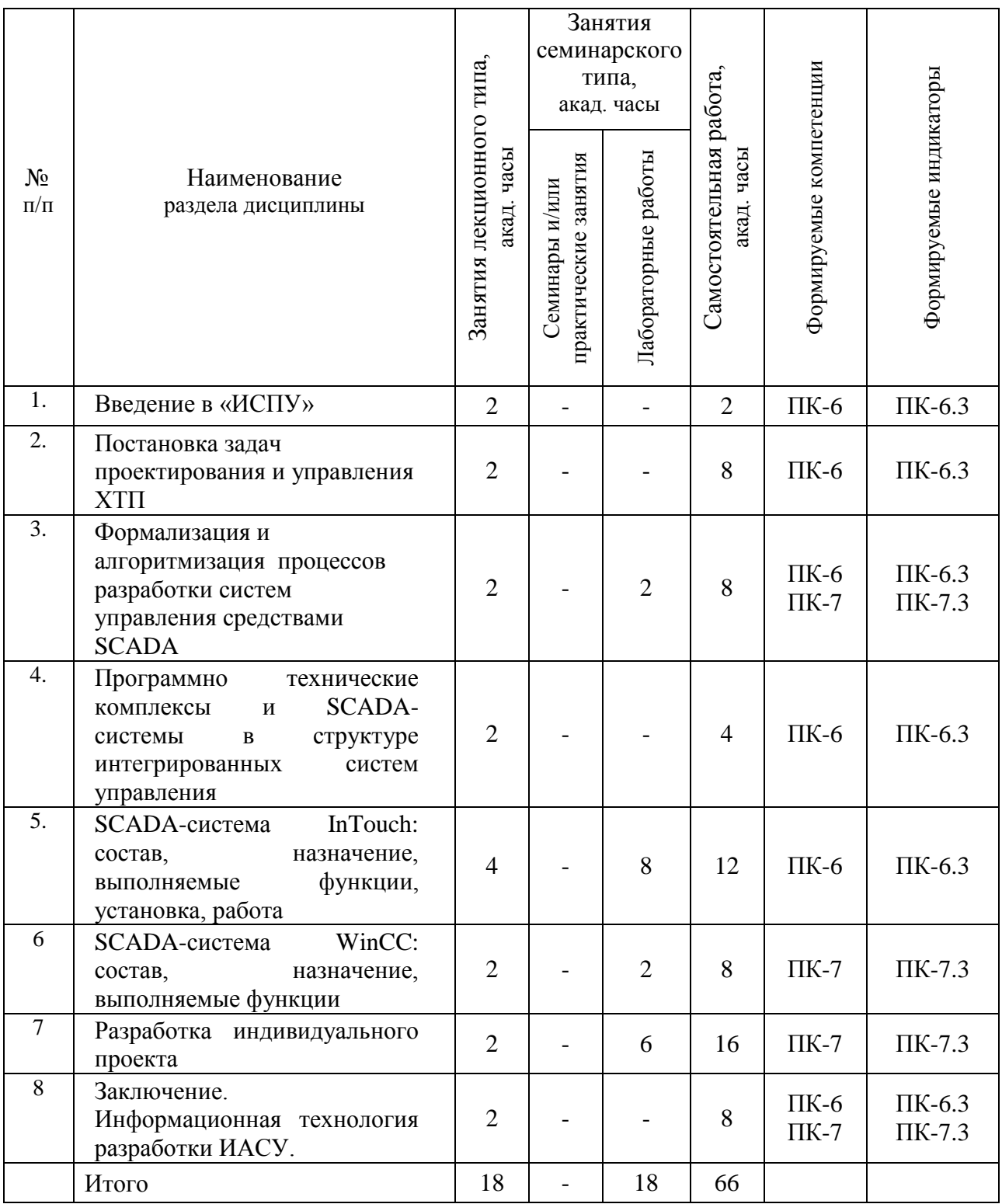

## 4.2. Занятия лекционного типа

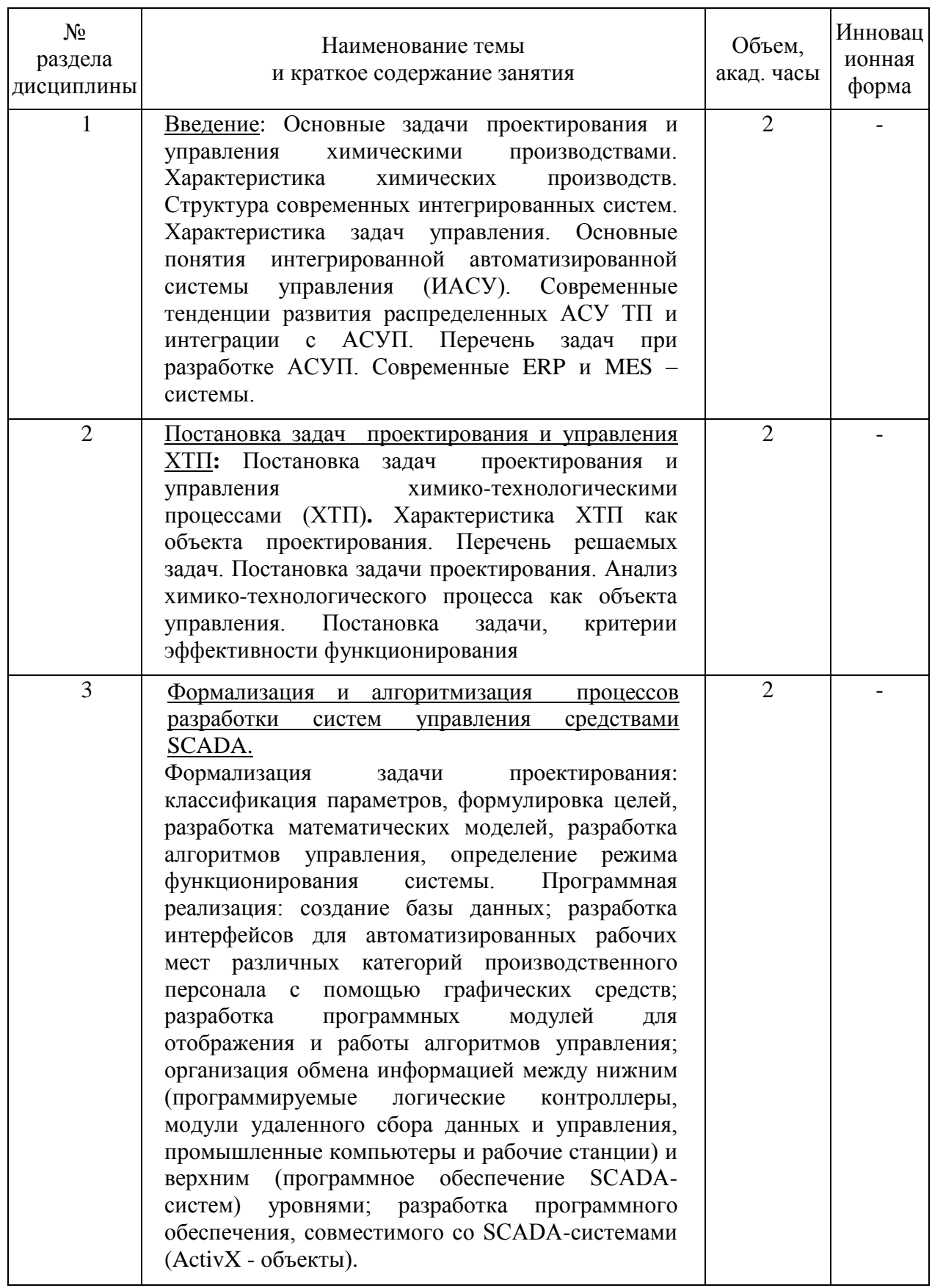

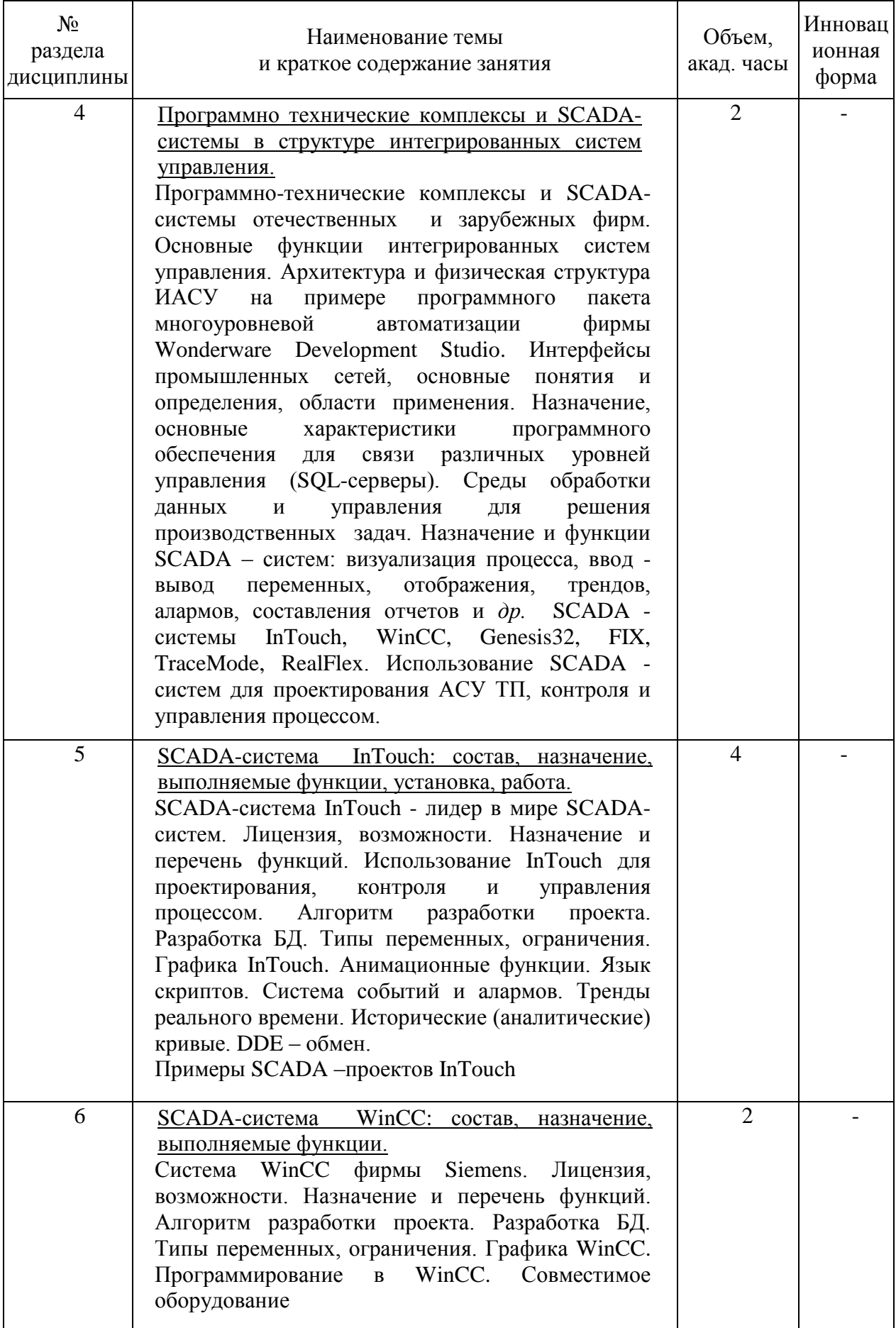

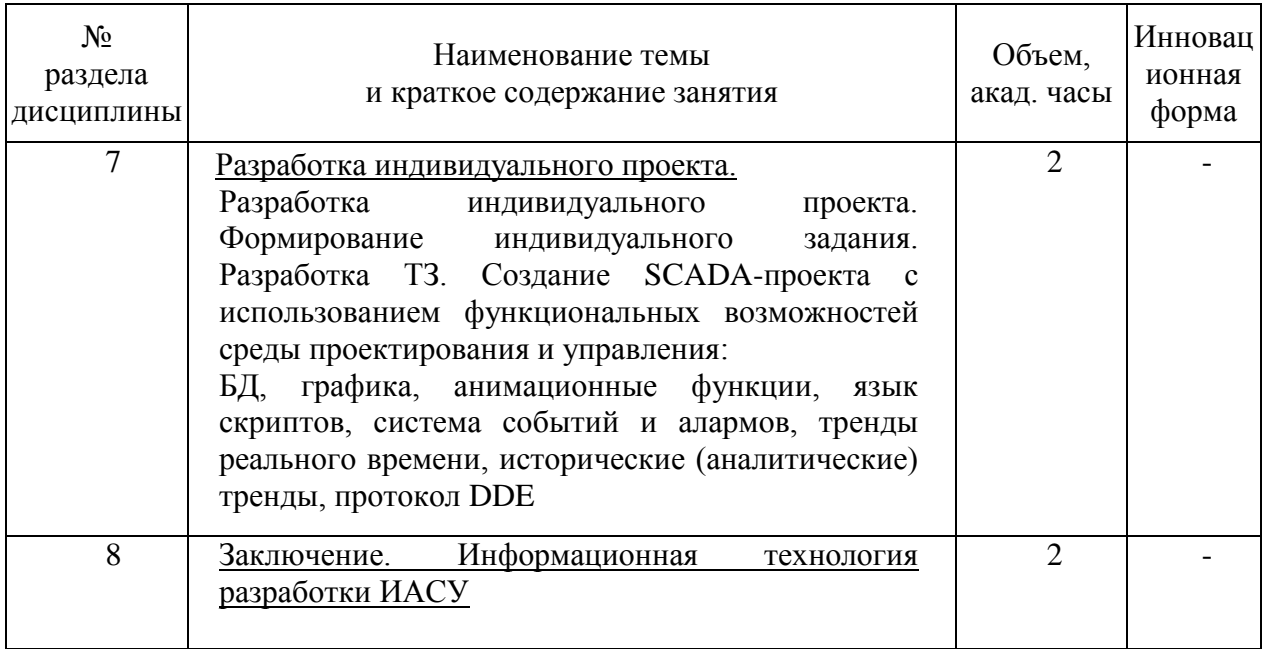

## **4.3. Занятия семинарского типа**

## **4.3.1. Семинары, практические занятия**

Учебным планом не предусмотрены.

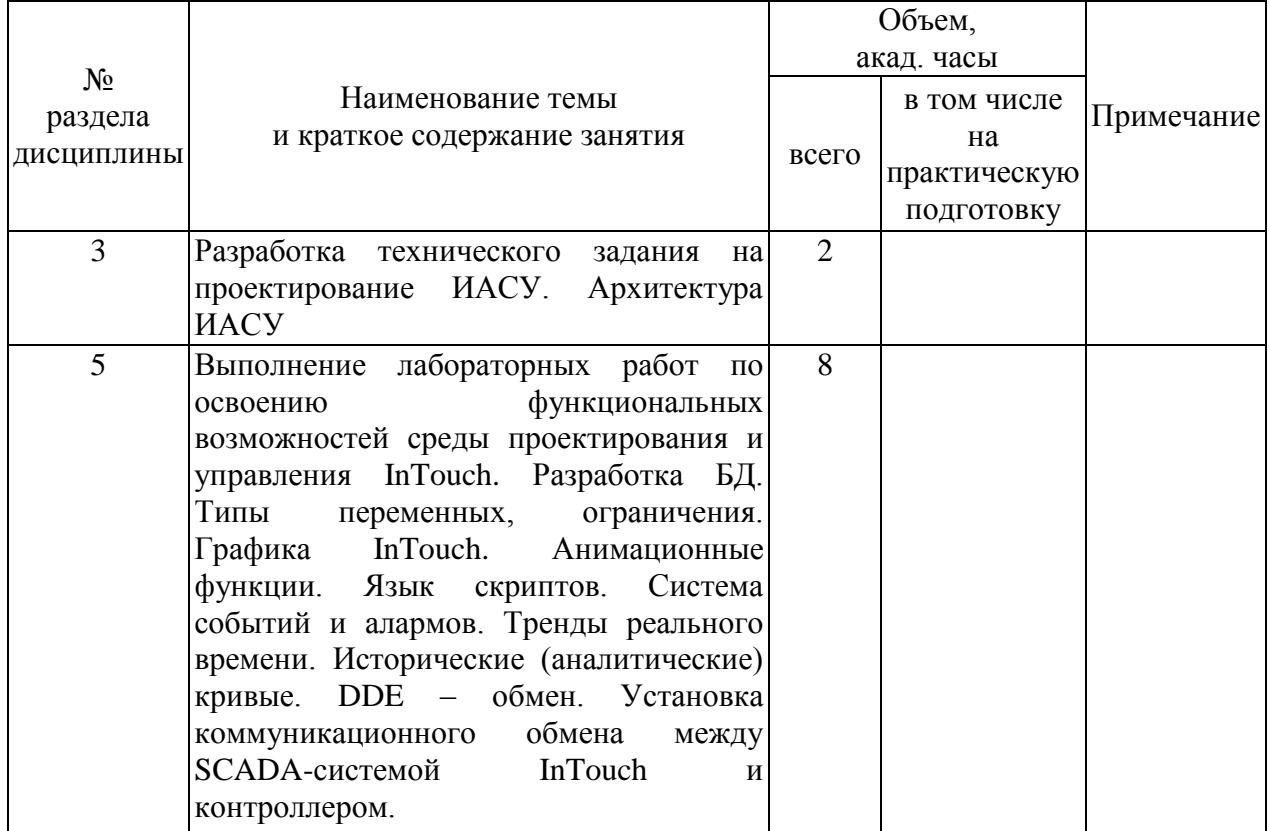

## **4.3.2. Лабораторные занятия**

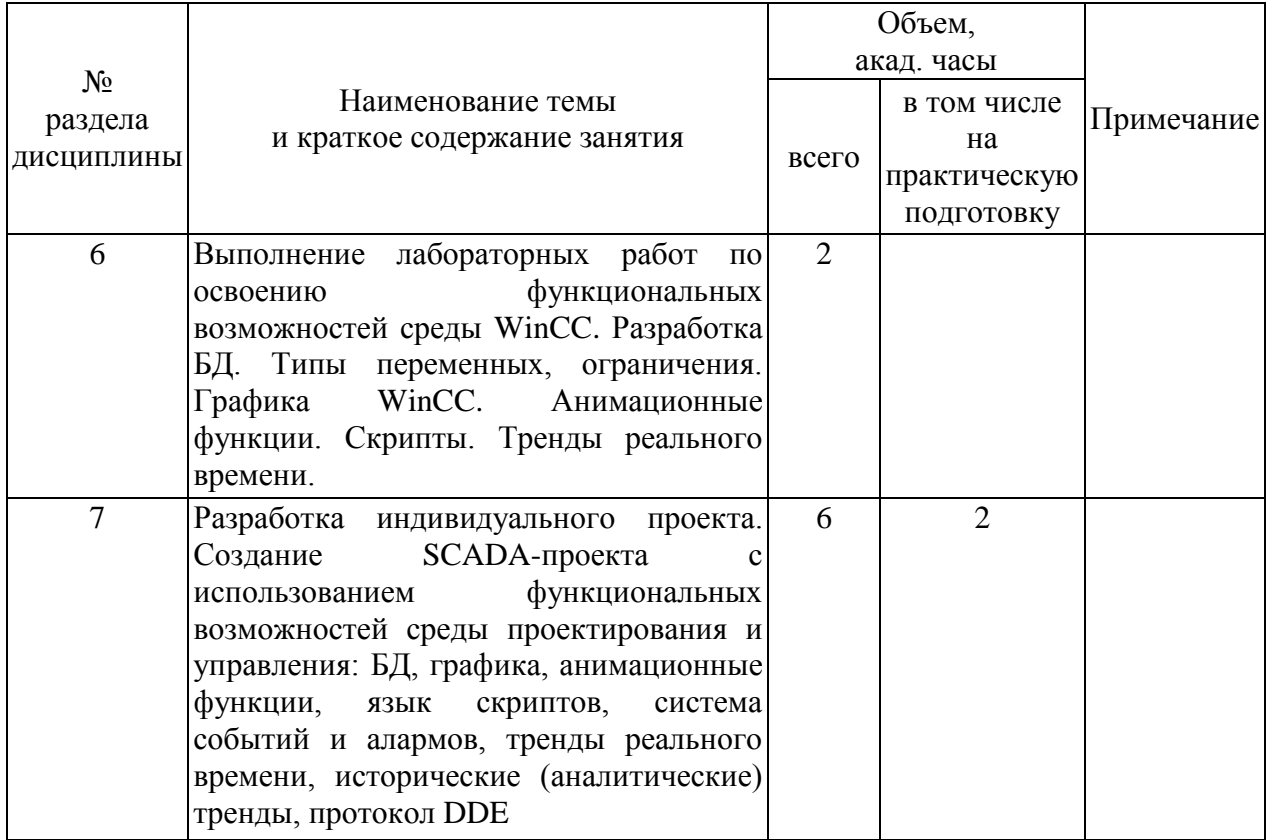

## **4.4. Самостоятельная работа обучающихся**

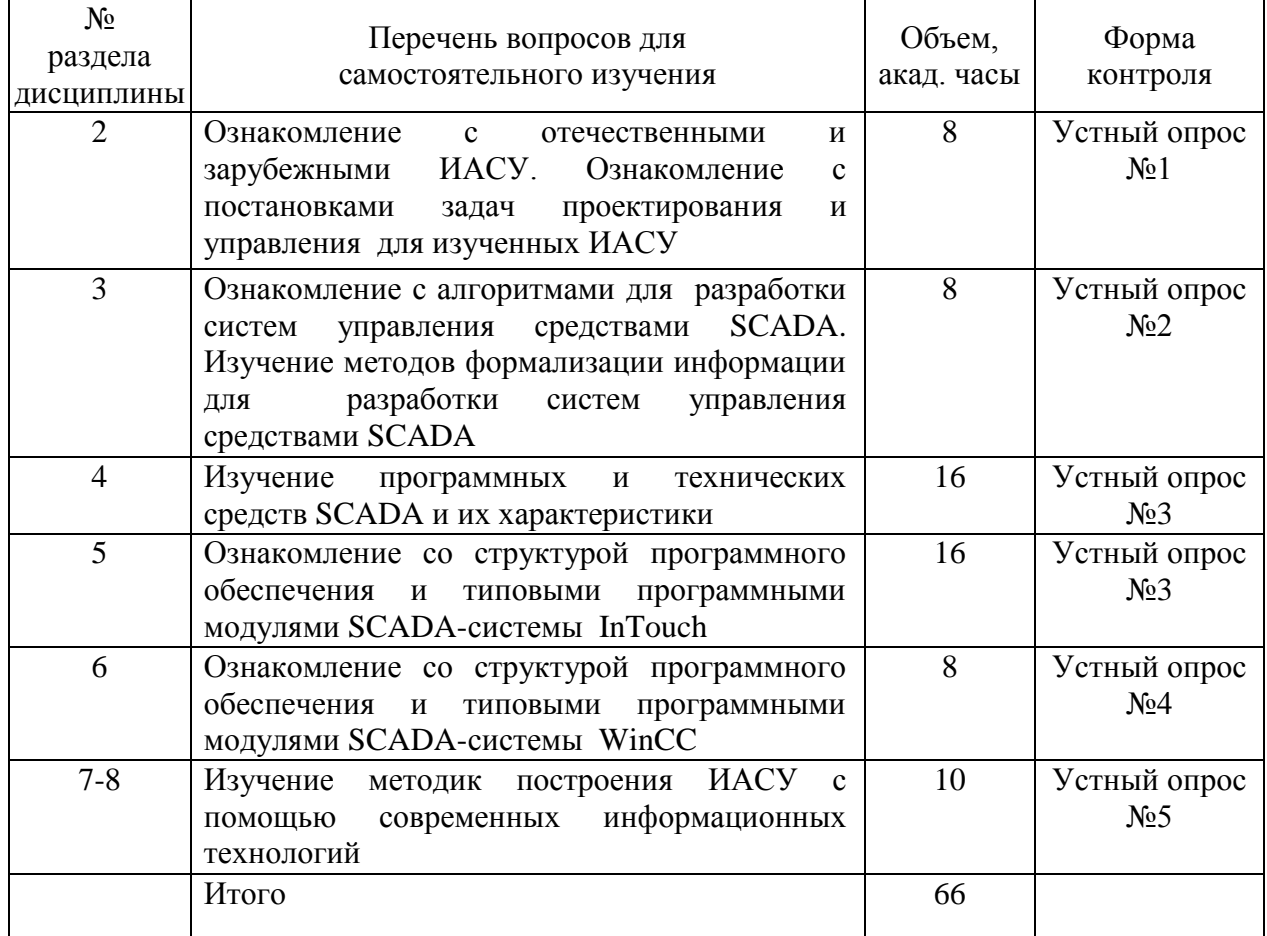

#### **4.5. Темы и содержание устных опросов.**

**Устный опрос №1 –** Основные задачи проектирования и управления химическими производствами.

Характеристика химических производств. Структура современных интегрированных систем. Характеристика задач управления. Основные понятия интегрированной автоматизированной системы управления (ИАСУ). Современные тенденции развития распределенных АСУ ТП и интеграции с АСУП. Перечень задач при разработке АСУП. Современные ERP и MES – системы

**Устный опрос №2 –** Постановка задач проектирования и управления ХТП. Постановка задач проектирования и управления химико-технологическими процессами (ХТП)**.** Характеристика ХТП как объекта проектирования. Перечень решаемых задач. Постановка задачи проектирования. Анализ химико-технологического процесса как объекта управления. Постановка задачи, критерии эффективности функционирования.

**Устный опрос №3 –** Формализация и алгоритмизация процессов разработки систем управления средствами SCADA

Формализация задачи проектирования: классификация параметров, формулировка целей, разработка математических моделей, разработка алгоритмов управления, определение режима функционирования системы. Программная реализация: создание базы данных; разработка интерфейсов для автоматизированных рабочих мест различных категорий производственного персонала с помощью графических средств; разработка программных модулей для отображения и работы алгоритмов управления; организация обмена информацией между нижним (программируемые логические контроллеры.

**Устный опрос №4 –** Программно технические комплексы и SCADA-системы в структуре интегрированных систем управления.

Программно-технические комплексы и SCADA-системы отечественных и зарубежных фирм. Основные функции интегрированных систем управления. Архитектура и физическая структура ИАСУ на примере программного пакета многоуровневой автоматизации фирмы Wonderware Development Studio. Интерфейсы промышленных сетей, основные понятия и определения, области применения. Назначение, основные характеристики программного обеспечения для связи различных уровней управления (SQL-серверы). Среды обработки данных и управления для решения производственных задач. Назначение и функции SCADA – систем: визуализация процесса, ввод - вывод переменных, отображения, трендов, алармов, составления отчетов и *др.* SCADA системы InTouch, WinCC, Genesis32, FIX, TraceMode, RealFlex. Использование SCADA систем для проектирования АСУ ТП, контроля и управления процессом.

**Устный опрос №5 –** SCADA-система InTouch: состав, назначение, выполняемые функции, установка, работа.

SCADA-система InTouch - лидер в мире SCADA-систем. Лицензия, возможности. Назначение и перечень функций. Использование InTouch для проектирования, контроля и управления процессом. Алгоритм разработки проекта. Разработка БД. Типы переменных, ограничения. Графика InTouch. Анимационные функции. Язык скриптов. Система событий и алармов. Тренды реального времени. Исторические (аналитические) кривые. DDE – обмен.

Примеры SCADA –проектов InTouch

#### **5. Перечень учебно-методического обеспечения для самостоятельной работы обучающихся по дисциплине.**

Методические указания для обучающихся по организации самостоятельной работы по дисциплине, включая перечень тем самостоятельной работы, формы текущего контроля по дисциплине и требования к их выполнению размещены в электронной информационно-образовательной среде СПбГТИ(ТУ) на сайте: https://media.technolog.edu.ru.

### **6. Фонд оценочных средств для проведения промежуточной аттестации.**

Промежуточная аттестация по дисциплине проводится в форме зачета.

Зачет предусматривают выборочную проверку освоения предусмотренных элементов компетенций и комплектуются вопросами (заданиями) двух видов: теоретический вопрос (для проверки знаний) и комплексная задача (для проверки умений и навыков).

При сдаче зачета, студент получает три вопроса из перечня вопросов, время подготовки студента к устному ответу - до 30 мин.

Пример варианта вопросов на зачете:

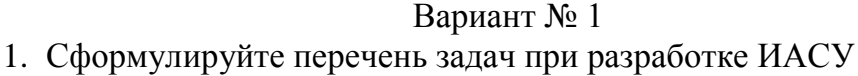

- 2. Критерии выбора SCADA-систем
- 3. Приведите примеры отечественных ИАСУ

Результаты освоения дисциплины считаются достигнутыми, если для всех элементов компетенций достигнут пороговый уровень освоения компетенции на данном этапе.

#### **7. Перечень учебных изданий, необходимых для освоения дисциплины.**

#### **а) печатные издания:**

1. Иванов, И. Н. Организация производства на промышленных предприятиях : учеб. пособие / И. Н. Иванов. – М. : ИНФРА-М, 2013. – 350 с.

2. Чистякова, Т. Б. Математическое моделирование химико-технологических объектов с распределенными параметрами : учеб. пособие для вузов / Т. Б Чистякова, А. Н. Полосин, Л. В. Гольцева. – СПб. : ЦОП «Профессия», 2010. – 240 с.

3. Харазов, В. Г. Интегрированные системы управления технологическими процессами. / В. Г. Харазов – СПб.: Профессия, 2013. – 655 с.

4. Дозорцев, В. М. Компьютерные тренажёры для обучения операторов технологических процессов. / В.М. Дозорцев - М.: СИНТЕГ, 2009. – 372 с.

5. Схиртладзе, А. Г. Интегрированные системы проектирования и управления : учеб. для вузов / А. Г. Схиртладзе, Т. Я. Лазарева, Ю. Ф. Мартемьянов. – М. : Академия,  $2010. - 347$  c.

6. Норенков, И. П. Автоматизированные информационные системы : учеб.

пособие / И. П. Норенков. – М. : Изд-во МГТУ им. Н.Э. Баумана, 2011. – 342 с.

7. Чистякова, Т. Б. Интеллектуальное управление многоассортиментным коксохимическим производством / Т. Б. Чистякова, О. Г. Бойкова, Н. А. Чистяков. – СПб. : ЦОП «Профессия», 2010. – 187 с.

#### **б) электронные учебные издания:**

8. Интегрированные системы проектирования и управления. SCADA : учебное пособие / Х.Н. Музипов, О.Н. Кузяков, С.А. Хохрин [и др.] ; под редакцией Х.Н. Музипова. — Санкт-Петербург : Лань, 2018. — 408 с. — ISBN 978-5-8114-3265-3. — Текст : электронный // Электронно-библиотечная система «Лань» : [сайт]. — URL: https://e.lanbook.com/book/110934 (дата обращения: 15.11.2019). — Режим доступа: для авториз. пользователей.

9. Гаврилов, А.Н. Средства и системы управления технологическими процессами : учебное пособие / А.Н. Гаврилов, Ю.В. Пятаков. — 3-е изд., стер. — Санкт-Петербург : Лань, 2019. — 376 с. — ISBN 978-5-8114-4584-4. — Текст : электронный // Электроннобиблиотечная система «Лань» : [сайт]. — URL: https://e.lanbook.com/book/122190 (дата обращения: 15.11.2019). — Режим доступа: для авториз. пользователей.

## **8. Перечень электронных образовательных ресурсов, необходимых для освоения дисциплины.**

Учебный план, РПД и учебно-методические материалы:

http://media.technolog.edu.ru.

Электронно-библиотечные системы:

«Электронный читальный зал – БиблиоТех»: https://technolog.bibliotech.ru/; «Лань»: [https://e.lanbook.com/books/.](https://e.lanbook.com/books/)

Сайт компании «Klinkmann» [www.klinkmann.ru.](http://www.klinkmann.ru/)

Сайт компании «Wonderware» [www.wonderware.ru.](http://www.wonderware.ru/)

Сайт компании «Unitronics» [http://www.unitronics.com.](http://www.unitronics.com/)

Сайт средств и систем компьютерной автоматизации [www.asutp.ru](http://www.asutp.ru/)*.*

Сайты фирм разработчиков АСУТП: [www.adastra.ru;](http://www.adastra.ru/) [www.foit.ru;](http://www.foit.ru/) [www.metso.ru;](http://www.metso.ru/)  www.siemens.ru;

## **9. Методические указания для обучающихся по освоению дисциплины.**

Все виды занятий по дисциплине «Интегрированные системы проектирования и управления» проводятся в соответствии с требованиями следующих СТП (СТО):

СТП СПбГТИ 040-02 КС УКДВ. Виды учебных занятий. Лекция. Общие требования;

СТО СПбГТИ 020-2011 КС УКДВ. Виды учебных занятий. Лабораторные работы. Общие требования к организации и проведению;

СТП СПбГТИ 048-2009 КС УКДВ. Виды учебных занятий. Самостоятельная планируемая работа студентов. Общие требования к организации и проведению.

Планирование времени, необходимого на изучение данной дисциплины, лучше всего осуществлять на весь семестр, предусматривая при этом регулярное повторение пройденного материала.

Основными условиями правильной организации учебного процесса для студентов является:

плановость в организации учебной работы;

серьезное отношение к изучению материала;

постоянный самоконтроль.

На занятия студент должен приходить, имея знания по уже изученному материалу.

## **10. Перечень информационных технологий, используемых при осуществлении образовательного процесса по дисциплине.**

#### **10.1. Информационные технологии.**

В учебном процессе по данной дисциплине предусмотрено использование информационных технологий:

чтение лекций с использованием слайд-презентаций;

взаимодействие с обучающимися посредством электронной информационнообразовательной среды.

## **10.2. Программное обеспечение.**

В учебном процессе используется лицензионное системное и прикладное программное обеспечение, приведенное в таблице 1.

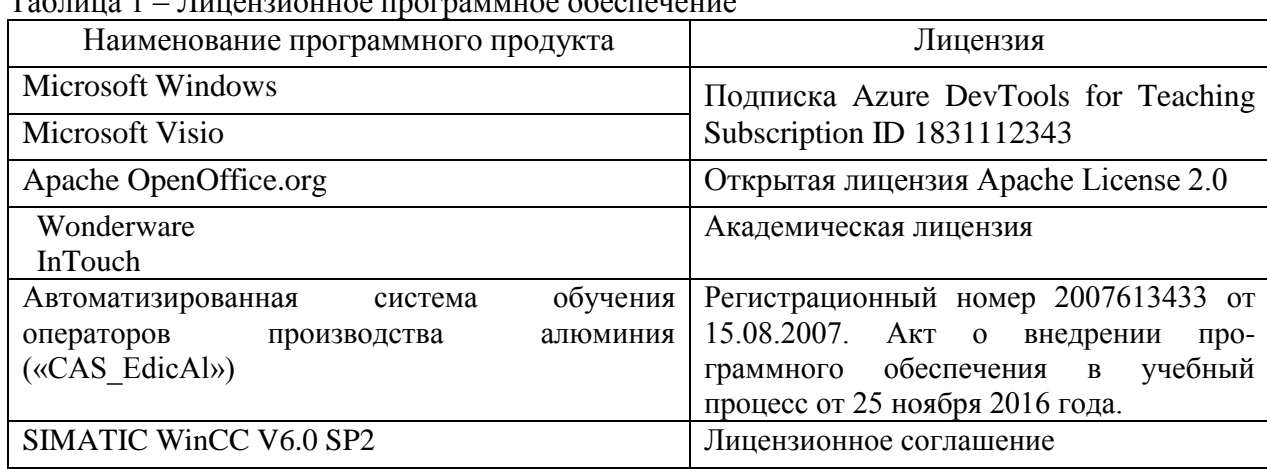

Таблица 1 – Лицензионное программное обеспечение

## **10.3. Базы данных и информационные справочные системы.**

Справочно-поисковая система «Консультант-Плюс».

## **11. Материально-техническое обеспечение освоения дисциплины в ходе реализации образовательной программы.**

Для проведения занятий по дисциплине на кафедре систем автоматизированного проектирования и управления СПбГТИ(ТУ) имеется необходимая материальнотехническая база, соответствующая действующим санитарным и противопожарным правилам и нормам:

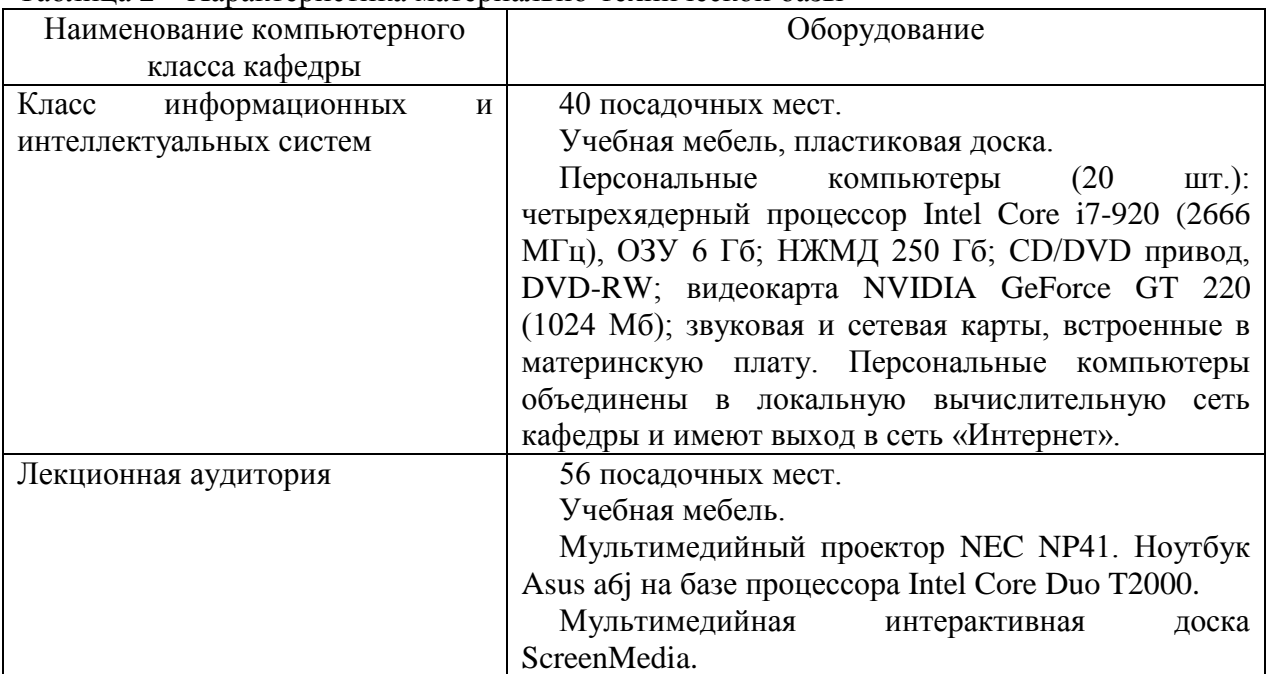

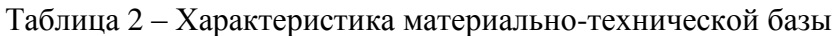

## **12. Особенности освоения дисциплины инвалидами и лицами с ограниченными возможностями здоровья.**

Для инвалидов и лиц с ограниченными возможностями учебные процесс осуществляется в соответствии с Положением об организации учебного процесса для обучения инвалидов и лиц с ограниченными возможностями здоровья СПбГТИ(ТУ), утвержденным ректором 28.08.2014.

### Приложение № 1

к рабочей программе дисциплины

## **Фонд оценочных средств для проведения промежуточной аттестации по дисциплине «Интегрированные системы проектирования и управления»**

## **1. Перечень компетенций и этапов их формирования.**

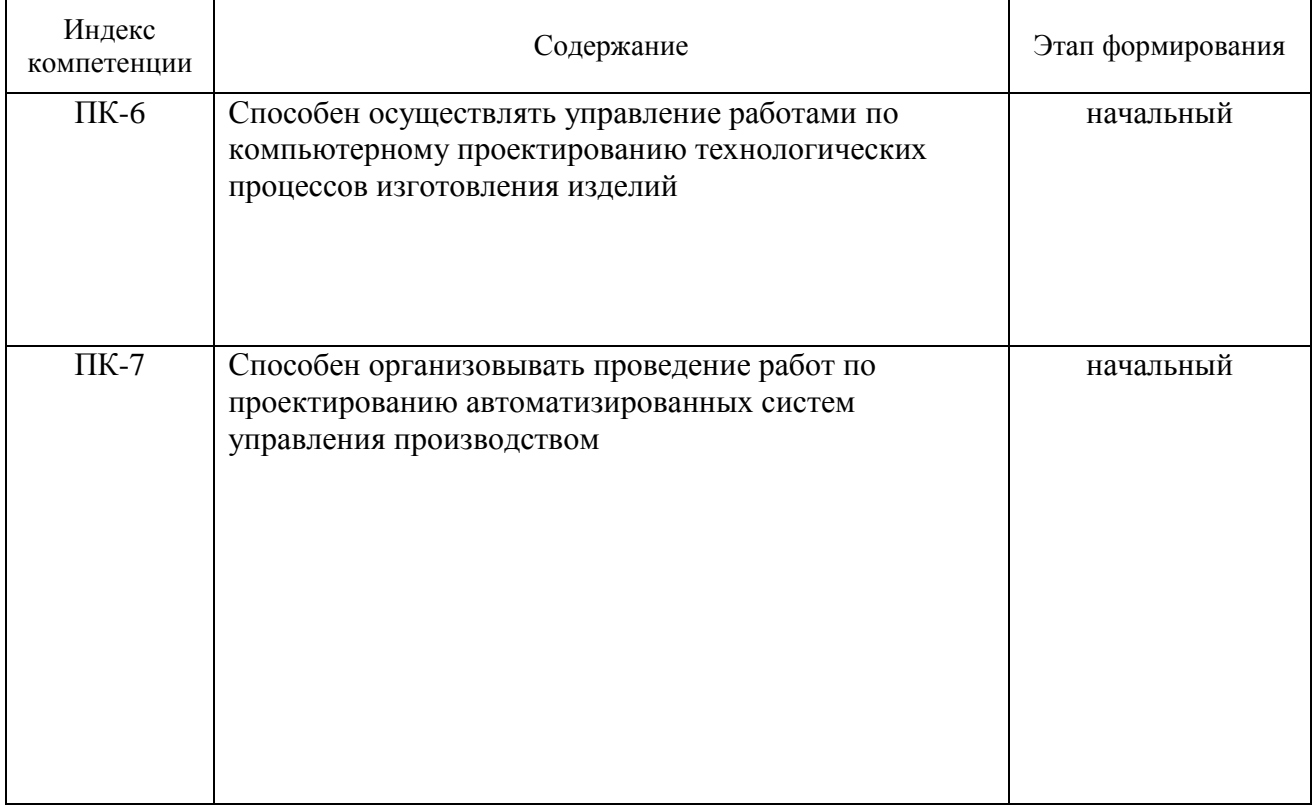

## **2. Показатели и критерии оценивания компетенций на различных этапах их формирования, шкала оценивания**

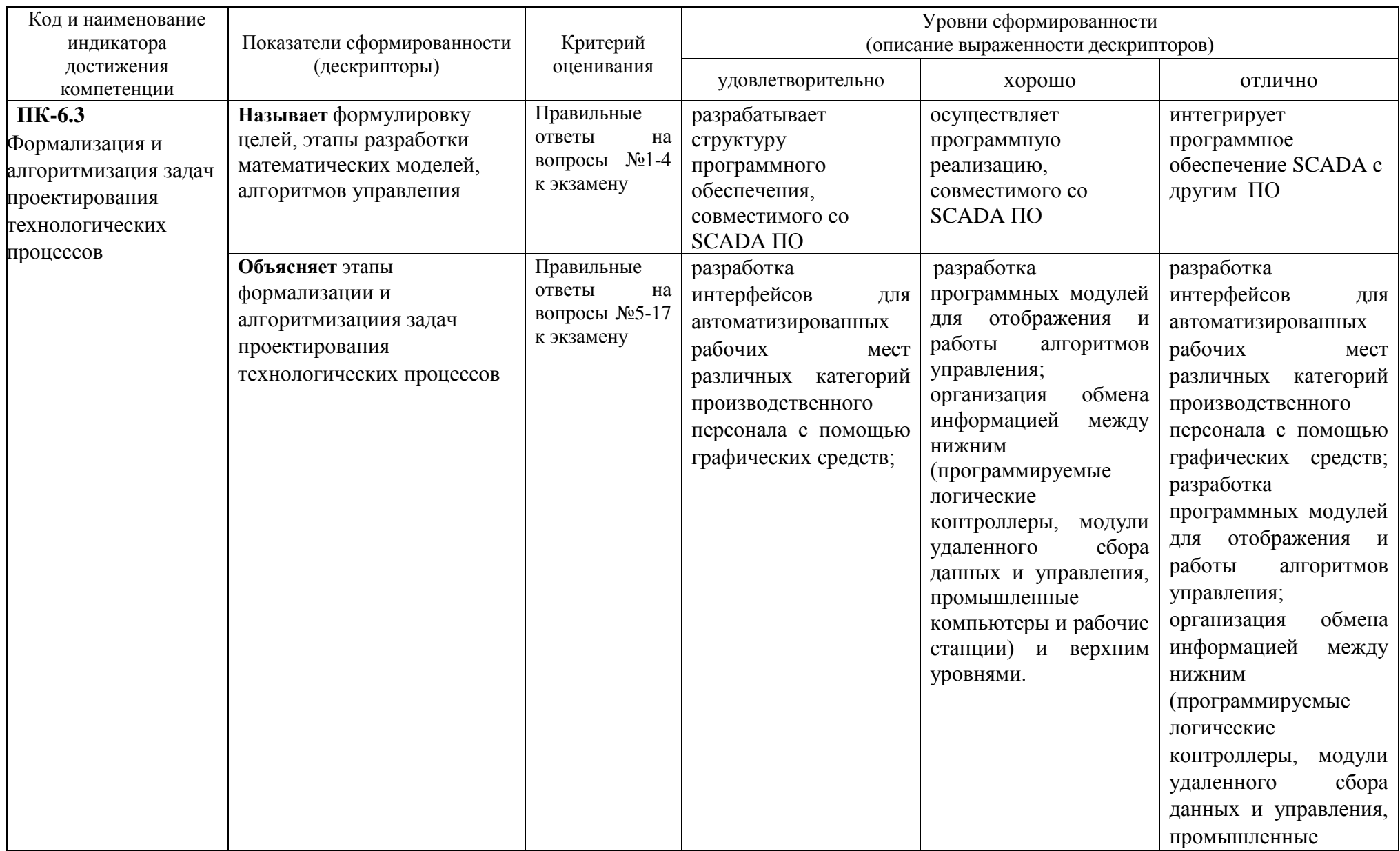

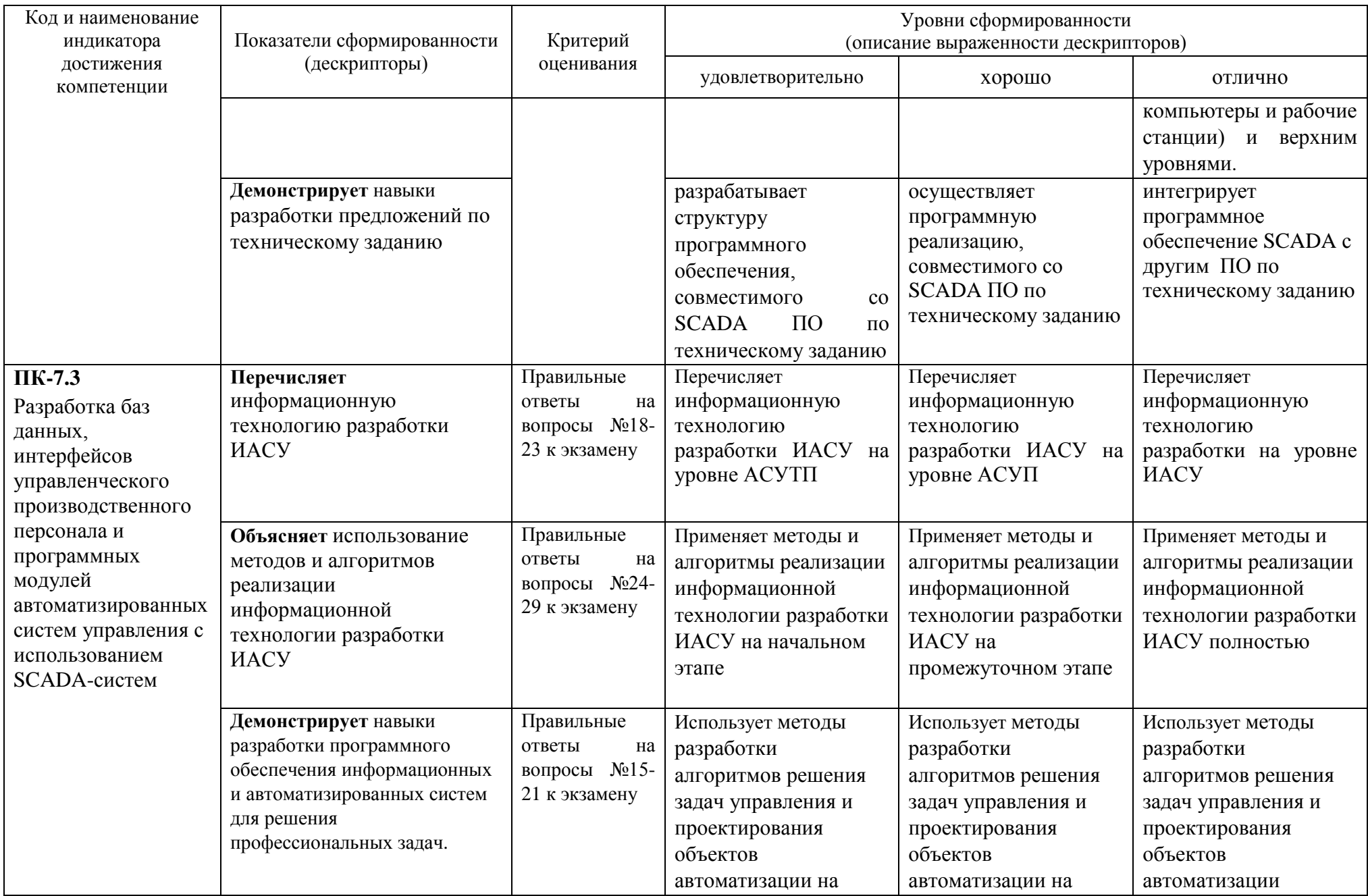

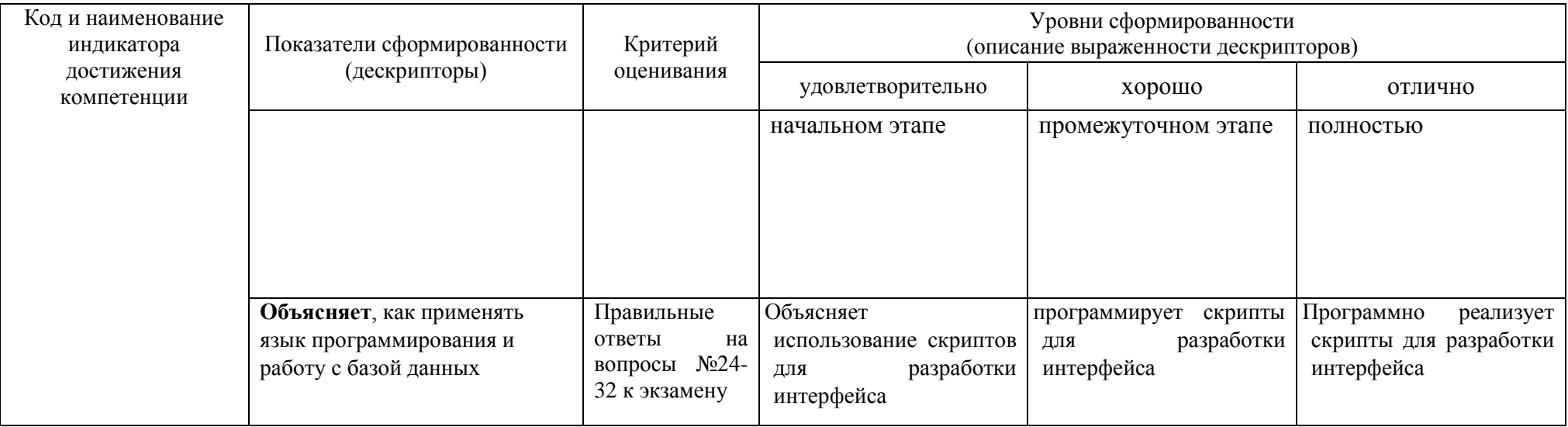

## 3. Типовые контрольные залания лля провеления промежуточной аттестации

## а) Вопросы для оценки сформированности элементов компетенции ПК-6:

1. Основные задачи проектирования и управления химическими производствами.

 $2.$ Характеристика Структура химических производств. современных интегрированных систем.

3. Характеристика задач управления.

4. Основные понятия интегрированной автоматизированной системы управления

(ИАСУ). Современные тенденции развития распределенных АСУ ТП и интеграции с  $ACY\Pi$ 

5. Перечень залач при разработке АСУП. Современные ERP и MES - системы.

6. Постановка задач проектирования и управления химико-технологическими процессами.

7. Формализация залачи проектирования: классификация параметров, формулировка целей, разработка математических моделей.

8. Назначение и характеристики промышленных логических контроллеров.

- 9. Современные тенденции развития распределенных АСУ ТП
- 10. Интеграция с АСУП.
- 11. Перечень задач при разработке АСУП.
- 12. Современные ERP и MES системы.
- 13. Функции интегрированных систем управления, архитектура ИАСУ,
- 14. Интерфейсы промышленных сетей.

## б) Вопросы для оценки сформированности элементов компетенции ПК-7:

15. Программная реализация: создание базы данных.

16. Разработка программного обеспечения, совместимого со SCADA-системами  $(ActivX - ofb.$ 

17. Программно-технические комплексы и SCADA-системы отечественных  $\overline{M}$ зарубежных фирм.

18. Архитектура и физическая структура ИАСУ на примере программного пакета многоуровневой автоматизации фирмы Wonderware FactorySuite.

19. Назначение и функции SCADA - систем: визуализация процесса, ввод - вывод переменных, отображения, трендов, алармов, составления отчетов и др.

20. SCADA-система InTouch. Использование InTouch для проектирования, контроля и управления процессом. Алгоритм разработки проекта. Разработка БД. Типы переменных, ограничения.

21. Графика InTouch. Анимационные функции. Язык скриптов. Система событий и алармов. Тренды реального времени. Исторические (аналитические) кривые. DDE обмен.

22. Система WinCC. Назначение и перечень функций. Алгоритм разработки проекта. Разработка БД. Типы переменных, ограничения.

23. Программирование в WinCC. Совместимое оборудование.

24. Компоненты SCADA: генератор распределенной паспортной базы данных, система опроса первичной переработки и управления, технологический язык программирования, генератор видеокадров визуализации, система архивации, система ведения журналов, система отчетов, система отработки алармов, основы их программирования.

25. Структуры хранения данных, структура обмена данными в SCADA.

26. Критерии выбора SCADA. Примеры применения SCADA - систем в химической промышленности.

27. Анализ результатов внедрения SCADA - систем.

28. Примеры отечественных интегрированных систем управления.

29. Примеры зарубежных интегрированных систем.

30. Разработка алгоритмов управления, определение режима функционирования системы.

31. Интерфейсы промышленных сетей, основные понятия и определения, области применения.

32. Разработка программных модулей для отображения и работы алгоритмов управления; организация обмена информацией между нижним и верхним уровнями.

При сдаче зачета студент получает три вопроса из перечня, приведенного выше. Время подготовки студента к устному ответу на вопросы – до 45 мин.

### **4. Курсовой проект не предусмотрен.**

## **5. Методические материалы для определения процедур оценивания знаний, умений и навыков, характеризующих этапы формирования компетенций.**

Промежуточная аттестация по дисциплине проводится в соответствии с требованиями СТО СПбГТИ(ТУ) 016-2015 КС УКДВ. Порядок организации и проведения зачетов и экзаменов.

По дисциплине промежуточная аттестация проводится в форме устного опроса.